**a cura di Francesco Romani**

# **LISP &** *Mathematica*

McHemcHea

**Continuiamo a ripassare i fondamenti dell'Informatica con l'ausilio di** *Mathematica.* **Dopo le Macchine di Turing è la volta del L1SP: il più elegante dei linguaggi di programmazione e l'unico di quelli "storici" che è ancora usato per i suoi meriti intrinseci e non solo per i miliardi di dollari investiti (vedi COBOL, FORTRAN) o per una sua "supposta" semplicità** (vedi BASIC).

### **Introduzione**

Il LISP (LISt Processing) è un linguaggio di programmazione nato negli anni '60 per il trattamento di liste e, in generale, dell'informazione non numerica. Per la sua eleganza e pulizia è tuttora usato per applicazioni di intelligenza artificiale. Costruire un interprete per il L1SP senza "fronzoli" e senza controlli di errore è un semplice e istruttivo esercizio di programmazione. Ovviamente, il codice risultante è privo di ogni utilità pratica dato che mancano tutte quelle aggiunte che rendono la programmazione più agile ed efficiente e che ogni errore nel programma L1SP da interpretare si riflette in un errore, spesso letale, nell'interprete.

L'impostazione della trattazione e gli esempi sono tratti dai testi di Fiorentino *et al.* (1996,1997) a loro volta ispirato da Aiello e Montanari (1972).

I dati su cui opera un programma L1SP sono le cosiddette S-espressioni che hanno la seguente grammatica:

<atomo> ::= *identificatore*

<S-expr> ::= <atomo> | (<S-expr>><S-expr>) | <lista>

 $\langle$ lista> ::= () | (<S-expr>) | (<S-expr> ... <S-expr>)

Esistono alcuni identificatori speciali (NIL, T, QUOTE, ecc.) a cui viene attribuito un significato speciale (che verrà esposto nel seguito).

Le liste sono considerate equivalenti a S-espressioni del primo tipo nel modo seguente:

()  $\equiv$  NIL (la lista vuota);

 $(a) \equiv (a \cdot NIL)$ ;

 $(a b) \equiv (a \cdot (b \cdot NIL))$ ;

```
(a b ... z) \equiv (a \cdot (b \cdot ... (z \cdot NIL) ...));
```
dove a, b, ... z sono generiche S-espressioni. Con questa posizione tutte le S-espressioni possono essere rappresentate internamente come alberi binari. L'equivalenza tra liste ed S-espressioni corrisponde alla equivalenza tra alberi liberi e alberi binari mediante la tecnica primogenito-primo fratello.

Ad esempio la lista (a (b c) d (e f *g»*

corrisponde alla S-espressione (a\*((b\*(c\*NIL))\*(d\*((e\*(f\*(g\* NIL)))\* NIL))))

Il L1SP mette a disposizione alcune funzioni elementari (molto simili a quelle usualmente definite per gli alberi binari) che operano sulle S-espressioni. Le prime due sono predicati (T è l'equivalente del True e NIL del False):

atom [x] vale T se x è un simbolo atomico, NIL altrimenti;

eq [x, y] vale T se l'atomo x è uguale all'atomo y, NIL altrimenti.

Per le operazioni seguenti  $x e y$  possono essere S-espressioni qualsiasi:

 $car([x*y)]$  vale  $x;$ 

 $cdr$  [  $(x*y)$  ] vale  $y$ ;

 $cons[x, y]$  vale  $(x \cdot y)$ .

Si noti il comportamento delle operazioni car, cdr e cons sulle liste.

car restituisce il primo elemento di una lista:  $car[(a (b c) d)] = a$ 

cdr restituisce la lista privata del primo elemento:  $cdr[(a (b c) d)] = = ((b c) d)$ 

cons inserisce il suo primo argomento come primo ele-

MCmicrocomputer n. 178 - novembre 1997

322

mento nella lista passata come secondo argomento:  $cons[(a b), (c)] = ((a b) c).$ 

Un programma L1SP è scritto a partire da queste definizioni base con la composizione di funzioni e un costrutto condizionale del tipo

### $[p_1 \to e_1, p_2 \to e_2, ..., p_k \to e_k]$

che assume il valore della prima espressione **ei** per cui il predicato  $p_i$  vale  $T$ . Questo costrutto è del tutto equivalente al **which** di *Mathematica* (basta cambiare "→" in ".". aggiungere **Which** davanti).

L'uso sistematico della ricorsione, a partire da questi elementi, permette di scrivere un qualunque programma; in altre parole la potenza del linguaggio L1SP è la stessa di linguaggi di programmazione tipo Pascal o C.

Per esempio, la funzione che seleziona il primo simbolo atomico in una S-espressione è la seguente:

### $\mathbf{f} \mathbf{f}$   $[\mathbf{x}] = [\text{atom}[\mathbf{x}] \rightarrow \mathbf{x}, \mathbf{T} \rightarrow \text{ff}[\text{car}[\mathbf{x}]]]$

Alcune funzioni molto importanti che saranno usate nel seguito sono:

vale T se x è **NIL; null[x]**

 $list[x, y, ... z] = (x y ... z)$ 

**append [x, y]** opera su due liste e ne restituisce la concatenazione;

**pairlis [x, y, a]** concatena ad a la lista delle coppie degli elementi corrispondenti in  $x e y$ ;

**assoc [x; y]** ricerca nella lista y l'elemento corrispondente a x.

Sono anche comuni le seguenti abbreviazioni:

**caar [x]** è l'abbreviazione di **car [car [x] ] ;**

**cadar [x]** è l'abbreviazione di **car [cdr [car [x] ] ] ,** ecc.

Una delle caratteristiche del L1SP consiste nel fatto che un programma L1SP può essere scritto sotto forma di Sespressione, fatto che permette di modificare un programma durante la sua esecuzione e di scrivere facilmente una funzione universale (detta **evalquote)** che accetta in *input* una lista formata da una funzione e dai suoi argomenti e ne restituisce il valore.

Per scrivere i programmi L1SP sotto forma di S-espressioni si deve introdurre il modo di specificare gli argomenti e assegnare il nome di una funzione per poterla richiamare ricorsivamente.

Per il primo scopo si usa il seguente costrutto (detto  $\lambda$  for-

malismo);

À[ <lista variabili>, <definizione> l

Il nome viene attribuito con il costrutto

1abe1[<nome>, <definizione>]

per esempio: **label[pippo. À[[x], cons[x, A]]]**

definisce la funzione **pippo [x]** che restituisce **(x.A).**

La traduzione dei programmi L1SP in S-espressioni avviene secondo le seguenti regole (la traduzione dell'espressione e si indica con e\*).

Variabili e nomi di funzioni si scrivono in caratteri maiuscoli; per esempio:

### $car' = CAR$

Un'applicazione di funzione si scrive come la lista della funzione e dei suoi argomenti:

 $f[e_1, e_2, \ldots, e_k]^* = (f^* e_1^* e_2^* \ldots, e_k^*)$ 

Il condizionale si scrive come la lista formata dall'atomo **COND**e dalle coppie predicato-espressione:

 $[p_1 \rightarrow e_1, p_2 \rightarrow e_2, ..., p_k \rightarrow e_k]^*$ 

(COND  $(p_1 e_1)$   $(p_2 e_2)$  ...  $(p_k e_k)$ )

In modo analogo si trattano <sup>À</sup> e **label:**

$$
\lambda[[1_1, 1_2, \ldots], d] = (LAMBDA (1_1^* 1_2^*) d^*)
$$

$$
label[n, d] = (LABEL n^* d^*)
$$

Le S-espressioni (ovvero le costanti del programma) vengono inserite in una lista preceduta dall'atomo **QUOTE:**

```
s* = (QUOTE s)
```
Per esempio **label[pippo, À[[x],cons[x, A]]]\* = (LABEL PIPPO (LAMBDA (X) (CONS X (QUOTE A»»**

In pratica i programmatori L1SP esperti scrivono direttamente le S espressioni.

La funzione universale **evalquote** ha la proprietà che data una definizione di funzione fn e *k* argomenti a<sub>1,</sub> a<sub>2</sub>, ..., a<sub>k</sub> vale:

$$
evalquote[fn^*, (a_1^* a_2^* ... a_k^*)]
$$
 =

$$
\text{fn}[a_1, a_2, ..., a_k]
$$

**evalquote** puÒ essere definita con un programma L1SP di poche righe. Per costruire un interprete L1SP funzionante bisogna definire:

MCmicrocomputer n. 178 - novembre 1997 323

1) una struttura interna per le S-espressioni;

2) i programmi che convertono le stringhe di ingresso nella struttura interna;

3) i programmi che trasformano la struttura interna in Sespressioni;

4) implementare le funzioni elementari;

5) implementare evalquote.

Per un'implementazione Pascal si veda Fiorentino et al. (1996), per un'implementazione C si veda Fiorentino et *al.* (1997), per un'implementazione in Mathematica si veda il paragrafo successivo.

### **L'interprete LISP in** *Mathematica*

Vediamo come si realizzano i vari passi dell'implementazione.

#### 1) struttura interna

Il punto 1 non ha una soluzione unica, in genere si può privilegiare l'efficienza o la chiarezza o la semplicità di implementazione. La nostra scelta che cerca di privilegiare quest'ultimo aspetto è la seguente:

gli atomi sono rappresentati con simboli;

(a•b) è rappresentato come cons [a, b];

T è rappresentato con True.

Lasciamo come esercizio al lettore la sperimentazione di altre alternative.

### 2) input

Il punto 2 viene di conseguenza. Bisogna realizzare un analizzatore sintattico che trasforma una stringa nella rappresentazione interna della S-espressione corrispondente. Rinunciando alla gestione degli errori, in *Mathematiea* questo si fa in poche righe.

#### *In{7]:=*

```
parse[Sesp_]:=
 ToExpression[
  StringReplace[Sesp, {"("->"{",
     ")"->"}", "."->",dot,",
     " "->","}]]/.List->list
In[2]:=
list[a_,dot,b_] :=cons[a,b]
list[x_] :=cons[x,NIL]
list[x_, y_ ] :=cons[x,list[y]]
```
### *In[3]:=* T=True;

Ecco un esempio di funzionamento:

```
In[4]:=
s = parse["((a.b) (c.d) (QUOTE T))"]Out{4]=
```

```
cons[cons[a,b] ,cons[cons[c,d],
   cons[cons[QUOTE, cons[True, NIL]], NIL]]]
```
#### 3) output

La funzione **format** traduce una S-espressione in stringa stampabile. Viene realizzato il formato semplificato per le liste, ovvero espressioni come (a. (b.NIL)) vengono stampate con la rappresentazione alternativa (a b).

```
In[1]:=
cl[a_,NIL] :=11[a];
c1[a_11[b_1]:=11[a,b];In[2]:=
tost[True] :="T"
tost[False]:="NIL"
tost[a_?AtomQ]:=ToString[a]
tost[a_String]:=a
tost[c1[a, b]]:=
  "("<>tost[a]<>"."<>tost[b]<>")";
test[11[a_]] :="("<>seq[tost/@{a}]<>")";
```
*In[3]:=* seq[a\_List]:=

First[a]<>StringJoin[{" "<>#}&/@Rest[a]]

```
In[4]:=
```
format[sesp\_] :=tost[sesp/.cons->cl]

Ecco un esempio di funzionamento (si stampa la S-espressione precedente):

*In[5]:=* format[s]

*Out{5]=*  $((a.b) (c.d) (QUOTE T))$ 

### 4) funzioni elementari

L'implementazione delle funzioni elementari è grandemente facilitata dal fatto che quasi tutte hanno un equivalente in *Mathematiea.*

```
In{7]:=
atom=AtomQ;
```
#### eq=SameQ; car=First;  $cdr[cons[a_,b_$ ]:=b;

La funzione cons non viene implementata in quanto realizza la rappresentazione interna.

Le abbreviazioni ci permetteranno di semplificare l'interprete.

```
In[2]:=
```

```
c\bar{a}ar[x]:=car[car[x]];
cadr[x_]:=car[cdr[x]];
\cdots
```
Vediamo ora l'implementazione delle funzioni ausiliarie. Si noti l'uso di === al posto di == per forzare il risultato a True o False.

### *In[3]:=*

 $null[x_]: = x == = NIL$ 

La funzione list è già stata definita per realizzare le funzioni di *input.*

### *In[4]:=* list[a,b,c] %//format

```
Out[4]=
cons[a, cons[b, cons[c, NIL]]]
(a \ b \ c)
```
*In[5]:=*

```
append[x_, y_]: = If[null[x], y,cons[car[x], append[cdr[x], y]]]
```
*In[6]:=* append[list[a,b,c],list[e,f]] %//format

```
Out[6]=
cons[a, cons[b, cons[c, cons[e, cons[f,
NIL]]]] ]
(a b c e f)
```

```
In[7]:=
pairlis[x_1, y_2, a_1] := \text{If}[null[x], a]
```

```
cons[cons[car[x],car[y]],
    pairlis[cdr[x], cdr[y],a]]]
```

```
In[8]:=
```
la=pairlis[list[1,2,3],list[a,b,c],NIL] %//format

```
Out[8]=
cons[cons[l,a] ,
    cons[cons[2,b] ,cons[cons[3,c], NIL]]]
((1.a) (2.b) (3.c))
```
### *In[9]:=*

 $assoc[x_, y_]: = If[eq[caar[y], x], car[y],$ assoc[x, cdr[y]]]

*In[70]:=* assoc[2,la] %//format

*Out[70]=*  $cons[2, b]$ (2.b)

### 5) evalquote

Siamo ora pronti a scrivere l'interprete vero e proprio. In pratica basta prendere l'interprete L1SP scritto in L1SP (si vedano gli articoli citati) e con pochi semplici cambiamenti sintattici si ottiene l'interprete scritto in *Mathematica*

Le modifiche da apportare sono le seguenti:

I caratteri "; " e "→" divengono virgole. Si premette which ai condizionali, si applica parse agli argomenti di evalquote. Una modifica più sottile consiste nelll'applicare TrueQ, quando necessario, per forzare il risultato della valutazione dei condizionali a True o False.

La funzione evalquote riceve una funzione e una lista di argomenti e li passa ad apply insieme ad una lista associativa vuota. Durante il funzionamento dell'interprete la lista associativa si comporterà come lo stack del Pascal e del C e permetterà la gestione delle chiamate ricorsive.

```
In[7]:=
```
#### evalquote[fun\_,args\_] := apply[parse[fun],parse[args],NIL]

La funzione  $\alpha p p \log(n, x, a)$  valuta la funzione fn sugli argomenti x usando la lista associativa a; apply chiama ricorsivamente eval.

```
In[2]:=
apply[fn_, x_, a_] := Which[atom[fn] ,Which[
 eq[fn,CAR], caar[x],
 eq[fn, CDR], cdar[x],
 eq[fn, CONS], cons[car[x], cadr[x]],
 eq[fn, ATOM], atom[car[x]],
 eq[fn, EQ], eq[car[x], cadr[x]],True, apply[eval[fn, a], x, a]],
 eq[car[fn], LAMBDA] , eval[
     caddr[fn], pairlis[cadr[fn],x,a]],
 eq[car[fn], LABEL], apply[
     caddr[fn], x,
     cons[cons[cadr[fn],caddr[fn]],a]]]
```
La funzione eval [e, a] valuta l'espressione e usando la

MCmicrocomputer n. 178 - novembre 1997

lista associativa a; **eval** chiama ricorsivamente **apply.** *ties* all'indirizzo:

```
evlis[cdr[e],a],a]])
car[e],
       cadr[e],
eq[car[e], QUOTE],
       evcon[cdr[e],a],
eq[car[e], COND],
                           apply[
        evlis[cdr[e],a],a]],
car[e],
       True,
 apply[
True,
In[3]:=
eval[e_, a_l := Which[
 atom[e], cdr[assoc[e,a]],
 atom[car[e]], Which[
```
La funzione **evcon[c, a]** valuta il condizionale v usando la lista associativa a.

### *In[4]:=*

```
eval[cadar[c],a],
TrueQ[eval[caar[c],a]],
                          evcon[cdr[c],a]]
evcon[c_, a_l := Which[
 True,
```
La funzione **evlis [m, a]** valuta una lista m usando la lista associativa a.

```
In[5]:=
evlis[m_,
a_l : = Which [
 null [m],
NIL,
 True,
          cons[eval[car[m], a],
                 evlis[cdr[m], a]]]
```
Tutto qui! Abbiamo scritto l'interprete di un linguaggio di programmazione potente quanto il C. Vale pena di fare le seguenti considerazioni:

- Una volta tanto il merito dell'eleganza non va a Mathematica ma al L1SP stesso.
- Poiché *Mathematiea* è un sovrainsieme del L1SP la traduzione dell'interprete L1SP da L1SP a *Mathematiea* è stata particolarmente semplice.
- Il risultato ottenuto è privo di efficienza (per il doppio livello di interpretazione) e di praticità per la totate mancanza di controlli di errore. Provate a dimenticare una parentesi o mettere un *blank* di troppo e vedete cosa succede!
- Nonostante tutto, questo non è solo un gioco. Un interprete L1SP scritto in *Mathematiea* permette di fare interessanti esperimenti di informatica teorica; Gregory Chaitin ha usato questo approccio per ottenere importanti risultati costruttivi sulla complessità Program-size e i limiti della matematica.

Si veda il libro elettronico gratuito *The Limits* of *Mathema-*

[www.cs.auckland.ac.nz/CDMTCS/chaitin/lm.ps](http://www.cs.auckland.ac.nz/CDMTCS/chaitin/lm.ps)

### **Programma di prova**

Il programma di prova si limita a leggere due S-espressioni e ad applicare **evalquote.** L'esecuzione avviene con la seguente funzione che trova l'elemento più a destra in un albero (l'erede al trono)

*In{7]:=*

**fn="(LABEL FF (LAMBDA (X) (COND «ATOM X) X) «QUOTE T) (FF (CAR X»»»";**

e applicata alla S-espressione ((A. B))

 $In [2]$ :=  $evalquote[fn, "(((A.B))")"$ 

*Out[2]=* A

La traccia di tutta l'elaborazione si può trovare nei due testi citati.

Nonostante la diversità di implementazione sia il programma C che quello Pascal che quello Mathematica effettuano l'interpretazione nello stesso modo con gli stessi passaggi intermedi. Musulman intermedia and the material material materials of  $M\otimes$ 

### **Bibliografia**

Aiello e Montanari, **Elementi di teoria della computabilità, logica, teoria dei linguaggi formali** (ETS, Pisa, 1972).

Fiorentino, Lagana, Romani, Turini, **Pascal, laboratorio di Programmazione** (MacGraw Hill, 1996)

Fiorentino, Lagana, Romani, Turini, C **e Java, laboratorio di Programmazione** (MacGraw Hill, 1997)

Stephen Wolfram, **The Mathematica Book,** 3rd ed. (Cambridge University Press, 1996)

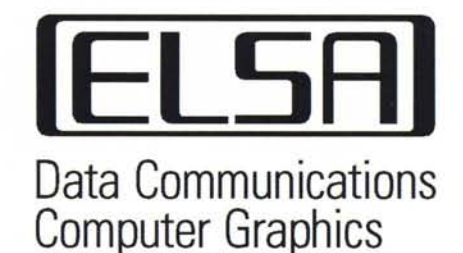

RICHIEDI IL CATALOGO COMPLETO !!!

## **Internet,lntranet e BBS non sono stati mai così rapidi!**

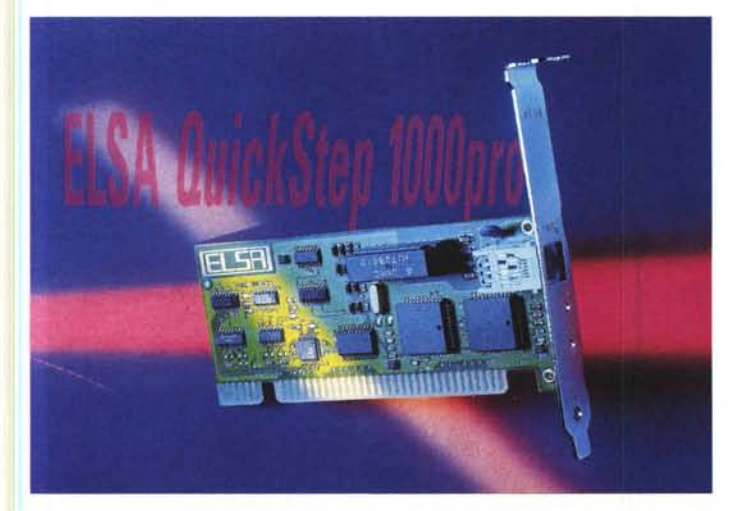

**ELSA Quickstep1 OOOpro ELSA Tango 1000**

# **Adesso non ci sono più scuse per non passare alla linea ISDN.**

Una volta il problema era il costo dei prodotti e dei scatti, la complessità dell'installazione, la mancanz di Internet provider che offrivano abbonamenti ISDN. Ora la situazione è ben differente, non solo gli scatti di utenza ISDN si sono equiparati a quelli analogici, ma ELSA ha risolto anche il problema della complessità d'uso. Vi serve una scheda ISDN interna Plug&Play, trasferimento dati a 64 e 128Kbps, standard CAPI2.0, emulatore Fax Gruppo III via software, funzioni di telefonia e segreteria telefonica? Il tutto gestito a 32bit per Windows 95/NT4.0? La risposta è semplice ELSA Quickstep 1000. Ma forse a voi serve qualche cosa di esterno che si colleghi ad una semplice porta seriale, consentendo la gestione tramite semplici comandi AT Hayes, che supporti sia gli standard necessari (HDLC,V.120, x.75), che il protocollo PPP e che faccia anche da fax analogico. E magari il tutto essere contenuto nelle dimensioni e nel prezzo. Questo é ELSA Tango 1000. Come dite? Internet? No problem!

### . **[WWW.maVlan.COm](http://WWW.maVlan.COm)**

AGENZIA *ESCLUSIVA-MAVIAN LABS s.r.l-Via Modena 50-Roma Te/.06/48904891 Fax 06/4814017*

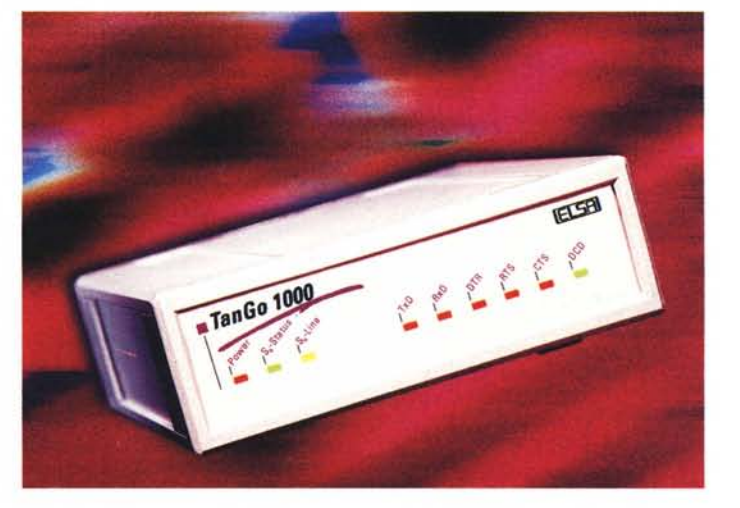